## OIM Analysis

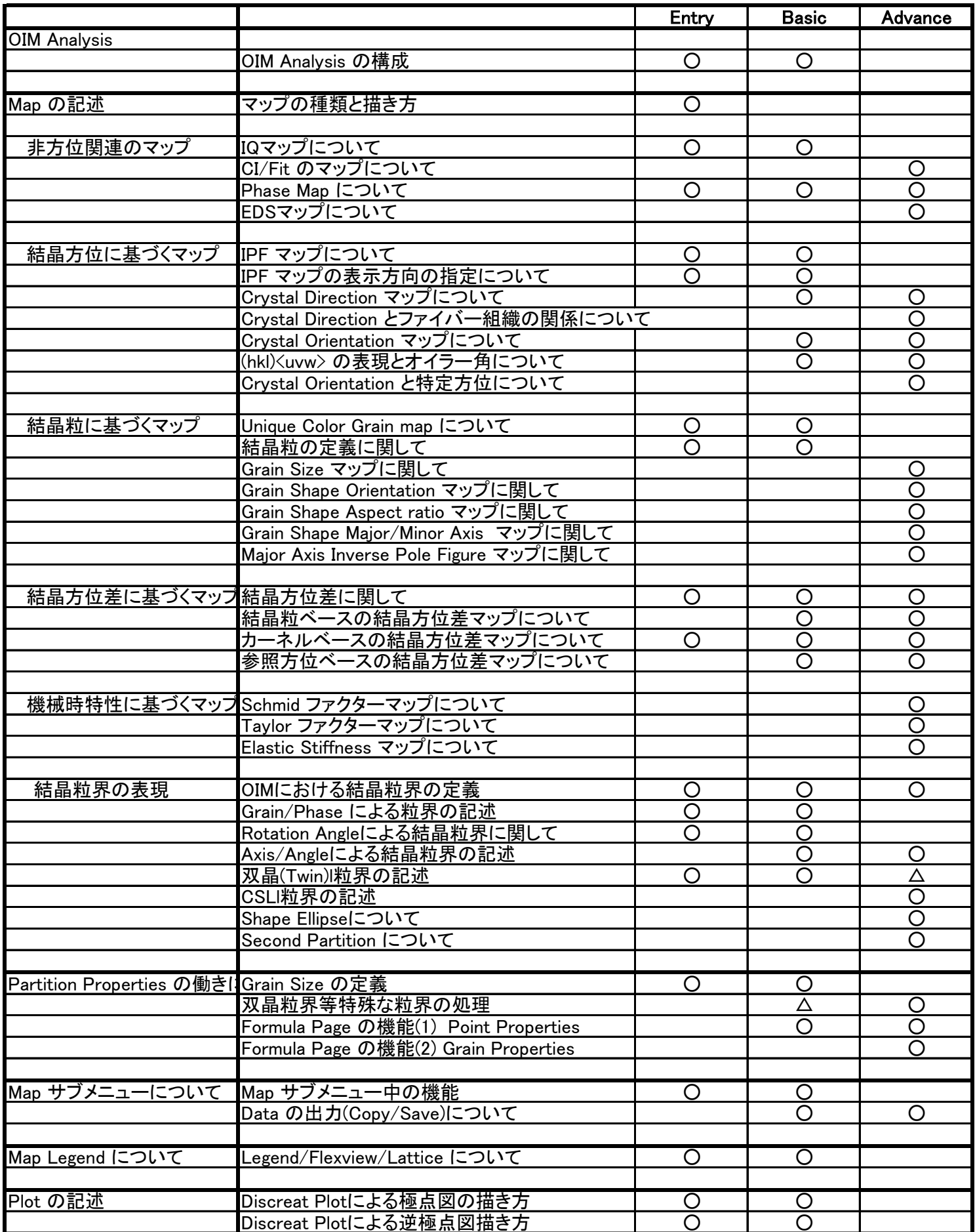

## OIM Analysis

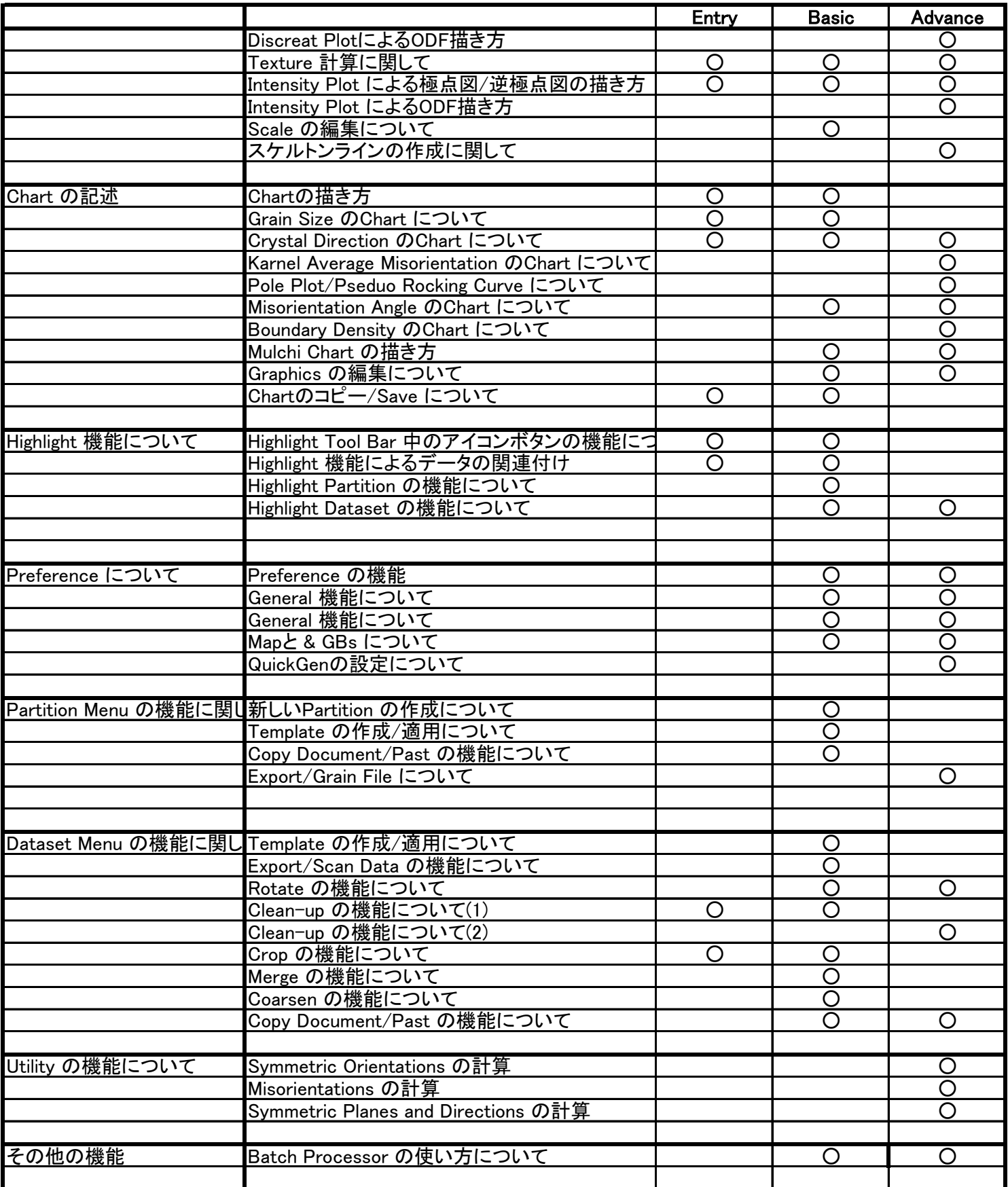